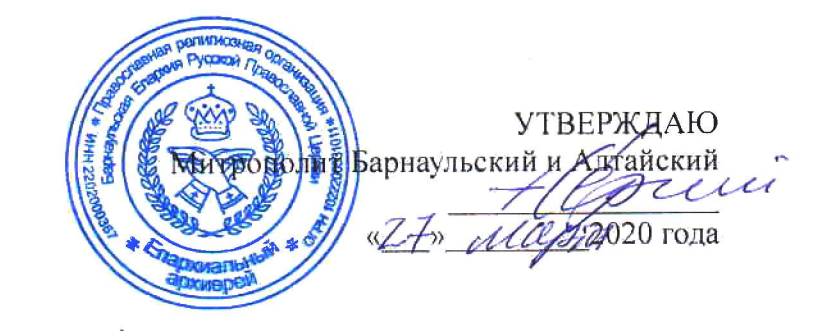

## **ПОЛОЖЕНИЕ** О ПРАВОСЛАВНОЙ ЛИТЕРАТУРНОЙ ПРЕМИИ ИМЕНИ СВЯТИТЕЛЯ МАКАРИЯ, МИТРОПОЛИТА АЛТАЙСКОГО

Литературная премия имени святителя Макария, митрополита Алтайского (далее Премия) учреждена по благословению Высокопреосвященнейшего Сергия, митрополита Барнаульского и Алтайского. Премия посвящена памяти святителя Макария (Невского) просветителя Алтая, начальника Алтайской духовной миссии. Святитель Макарий Алтайский («Апостол Алтая» - как его называли за многолетние миссионерские труды., впоследствии митрополит Московский и Коломенский), сыграл значительную роль в развитии Алтайской духовной миссии и в деле просвещения алтайского народа.

Учредителем Премии является Алтайская митрополия. Соучредители: журнал «Бийский Вестник» и Алтайская краевая универсальная научная библиотека им. В. Я. Шишкова.

Премия учреждена для поощрения писателей и присуждается за духовнонравственные и патриотические произведения, представляющие ценность для отечественной литературы.

Премия присуждается один раз в два года. На конкурс принимаются прозаические, поэтические, публицистические, краеведческие и другие работы, вышедшие отдельными изданиями или опубликованные на страницах периодических изданий (рукописи не принимаются).

Правом выдвижения кандидатов на соискание Премии обладают благочинные церковных округов, писательские союзы, творческие объединения, другие литературные организации и сами авторы.

Информация о конкурсе размещается на сайтах Алтайской митрополии, Алтайской краевой универсальной научной библиотеки им. В. Я. Шишкова, журнале «Бийский Вестник» и иных средствах массовой информации.

При выдвижении кандидатов на соискание Премии представляются следующие документы:

- ходатайство о выдвижении кандидата на соискание премии;  $\bullet$
- анкета (Приложение № 1);  $\bullet$

литературное произведение (произведения), которое предлагается лля соискания Премии.

Все кандидаты, выдвинутые на соискание Премии, регистрируются Оргкомитетом. К рассмотрению принимаются заявки, имеющие полный пакет документов, который направляется по почте или иным способом, на указанный в Информационном письме адрес, не позднее окончания срока приема документов.

Оргкомитет назначает Председателя Экспертной комиссии. Председатель формирует состав комиссии, которая рассматривает конкурсные работы. Председатель осуществляет общее руководство деятельностью комиссии, подписывает необходимые документы, несет персональную ответственность за выполнение, возложенных на комиссию задач.

Лауреаты Премии определяются простым большинством в результате голосования членов Экспертной комиссии и утверждаются митрополитом Барнаульским и Алтайским.

В случае, если среди соискателей премии не окажется достойного претендента, по решению комиссии, премия может не присуждаться.

Кандидат на соискание Премии может быть выдвинут повторно с новым произведением.

Решение о лауреатах оглашается на церемонии награждения в присутствии общественности и публикуется на сайте Алтайской митрополии и иных средствах массовой информации.

Лауреатам Премии вручаются наградные комплекты, состоящие из наградного знака, диплома и денежной части Премии.

Все поступившие на конкурс работы авторам не возвращаются.